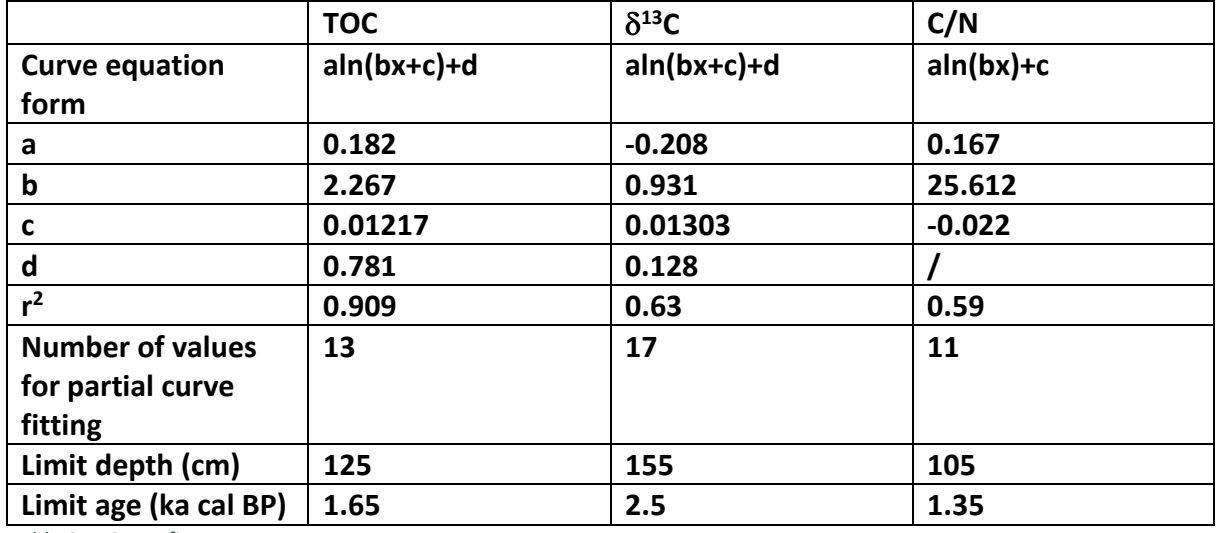

*Table S1 : Curve fit parameters* 

The following figure presents the "raw" data depending on depth (cm).

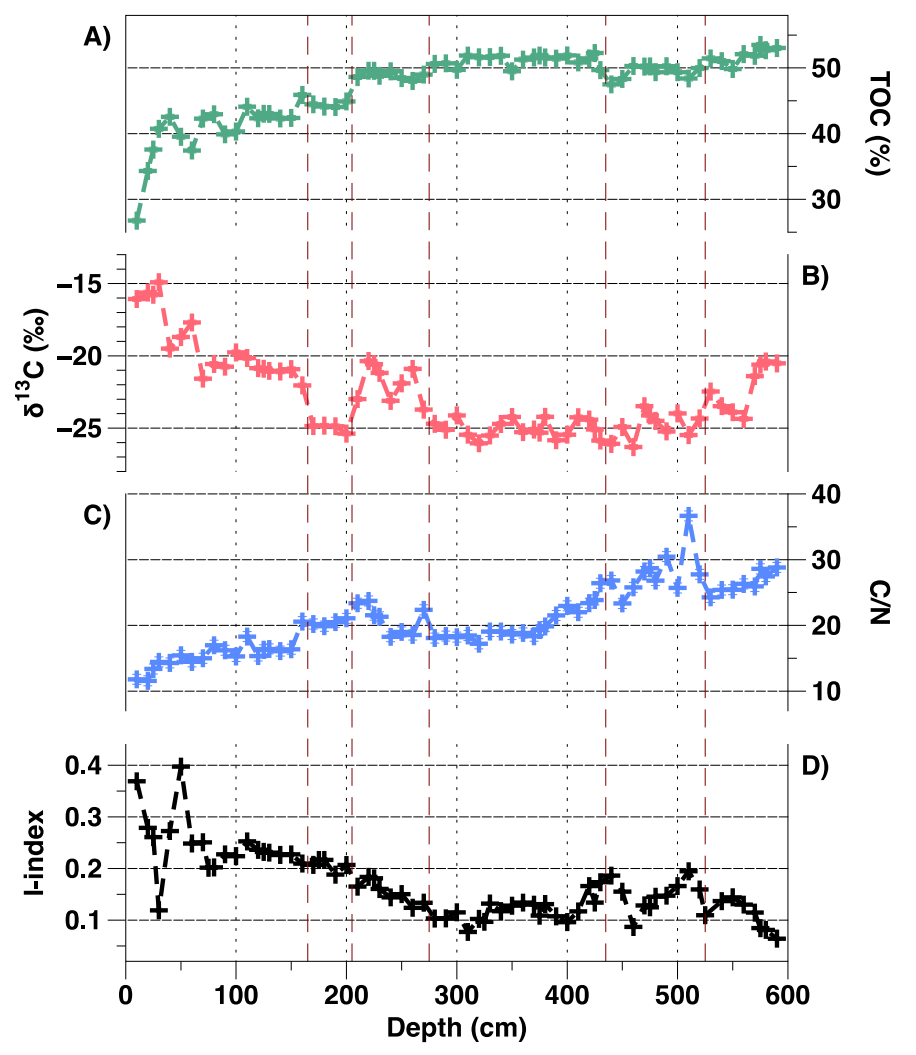

*Figure S2 : Raw data (ie before data processing) from the NGaoundaba peat deposit: (A) TOC (%), (B) 13C (h), (C) C/N from Elemental and stable isotope analysis and the I-index from Rock-Eval® analysis depending on depth (cm). Visible transitions are indicated with vertical red dashed lines.*

**The following pages present the code used for the modeling in this paper for TOC values, the same code is used for d13C and C/N after replacing the corresponding terms. The code needs to be adapted depending on the chosen form of the function. The moving average method was used in the paper but three methods were tested and are presented here.** 

*import pandas as pd import matplotlib.pyplot as plt import numpy as np import csv from scipy.optimize import curve\_fit*

*from sklearn.preprocessing import MinMaxScaler #For data normalization import statsmodels.api as sm #For data smoothing (Lowess) from scipy.signal import savgol\_filter #For data smoothing (Sawitzky-Golay)*

#### *## Objective function*

*def function(x,a,b,c,d): return a\*np.log(b\*x+c)+d def function2(x,a,b,c): return a\*np.log(b\*x)+c*

*## Entering the file and dataplot*

*fig = plt.figure()*

*print('Attention ! Your columns has to be named as age, depth, %C,...') filename=input('What is your file name (/!\Dont forget the.csv) ?')*

*data=pd.read\_csv(filename, delimiter=";")*

*data.plot.scatter(x='age', y='%C', marker='+') # for scatter point*

*print('Please, save and/or close figure files to continue') plt.legend() plt.show()*

```
## Normalization (between 0 and 1) of the data
# Normalization of y-data
```

```
minmaxscale = MinMaxScaler().fit(data['%C'].values.reshape(-1,1))
data['%Cstd']=minmaxscale.transform(data['%C'].values.reshape(-1,1))
# Normalization of x-data
minmaxscale = MinMaxScaler().fit(data['age'].values.reshape(-1,1))
data['agestd']=minmaxscale.transform(data['age'].values.reshape(-1,1))
data['agestd']=data['agestd']+0.001
```
*## Curve fit - normalized data fig2 = plt.figure()*

*data.plot.scatter(x='agestd', y='%Cstd', marker='+') # for scatter point*

*Column\_agestd = data.columns.get\_loc("agestd") #Finding the right columns for the age Column\_percentC = data.columns.get\_loc("%Cstd") #Finding the right columns for the percentC*

*datav=data.to\_numpy()*

### *#Based on whole dataset*

```
xdata0=datav[:,Column_agestd]
ydata0=datav[:,Column_percentC]
xdata0=np.array(xdata0, dtype=[('O', float)]).astype(float) # in case the values are not 
considered as float by default
ydata0=np.array(ydata0, dtype=[('O', float)]).astype(float)
```

```
# Estimating optimizing parameters #if needed if encountering the error "Optimal 
parameters not found: Number of calls to function has reached maxfev = 800" or possibility 
to change the "maxfev" parameter
```

```
a0=ydata0[0]
amax=max(ydata0)
th=xdata0[np.searchsorted(-ydata0+a0, -0.5*amax)]
b0 = np.log(2)/th
```

```
popt, _ = curve_fit(function, xdata0, ydata0, p0=(a0,b0,0,0))
#popt, _ = curve_fit(function, xdata0, ydata0)
#popt, _ = curve_fit(function2, xdata0, ydata0)
a, b, c ,d= popt
#a, b, c = popt
```

```
print('y=%.5f*np.log(%.5f*x+%.5f)+%.5f'%(a,b,c,d))
#print('y=%.5f*np.log(%.5f*x)+%.5f'%(a,b,c))
```

```
residuals0 = ydata0- function(xdata0, *popt) # for r2 calculation
#residuals0 = ydata0- function2(xdata0, *popt) # for r2 calculation
```

```
ss_res0 = np.sum(residuals0**2)
ss_tot0 = np.sum((ydata0-np.mean(ydata0))**2)
r_squared0 = 1 - (ss_res0 / ss_tot0)
print(r_squared0)
```

```
poptr2 = (a, b, c , d, r_squared0) # list for the legend
#poptr2 = (a, b, c , r_squared0) # list for the legend
```

```
plt.plot(xdata0, function(xdata0, *popt), 'r--',label='f(x)=%5.3f*ln(%5.3f*x+%.5f) + %5.3f, 
r\u00B2=%5.3f' % tuple(poptr2), linewidth=3)
#plt.plot(xdata0, function2(xdata0, *popt), 'r--',label='f(x)=%5.3f*ln(%5.3f*x) + %5.3f, 
r\u00B2=%5.3f' % tuple(poptr2), linewidth=3)
```
#### *#Based on data with f'(x)>1*

*max\_age = abs((a\*b-c)/b) # Finding the age corresponding to f'(x)>1 – function 1 #max\_age = abs(a) # Finding the age corresponding to f'(x)>1 – function 2*

*line\_max\_age = 0 while xdata0[line\_max\_age] <= max\_age : #Finding the corresponding line line\_max\_age = line\_max\_age + 1*

```
xdata1=datav[0:line_max_age,Column_agestd] #Selecting only these lines in the dataset
ydata1=datav[0:line_max_age,Column_percentC]
```

```
# Estimating optimizing parameters #if needed if encountering the error "Optimal 
parameters not found: Number of calls to function has reached maxfev = 800" or possibility 
to change the "maxfev" parameter
b0=0.5**((ydata0[1]-ydata0[0])/(ydata0[1]-ydata0[2])) #Using the 3 first lines to estimate a, 
b and c, considering d=0
a0=(ydata0[1]-ydata0[2])/np.log(1/2)
#c0=ydata0[0]/a0
#or c0=ydata0[0] #depending on what is working the best
```

```
popt, _ = curve_fit(function2, xdata1, ydata1, p0=(a0,b0,0))
#popt, _ = curve_fit(function, xdata1, ydata1)
#popt, _ = curve_fit(function2, xdata1, ydata1)
```

```
a, b, c, d= popt
#a, b, c= popt
```

```
print('y=%.5f*np.log(%.5f*x+%.5f)+%.5f'%(a,b,c,d))
#print('y=%.5f*np.log(%.5f*x)+%.5f'%(a,b,c))
```

```
residuals1 = ydata1- function(xdata1, *popt) # for r2 calculation
#residuals1 = ydata1- function2(xdata1, *popt) # for r2 calculation
ss_res1 = np.sum(residuals1**2)
ss_tot1 = np.sum((ydata1-np.mean(ydata1))**2)
r_squared1 = 1 - (ss_res1 / ss_tot1)
print(r_squared1)
```

```
residuals1 = ydata0- function(xdata0, *popt) # for r2 calculation
#residuals1 = ydata0- function2(xdata0, *popt) # for r2 calculation
ss_res1 = np.sum(residuals1**2)
ss_tot1 = np.sum((ydata0-np.mean(ydata0))**2)
r_squared1 = 1 - (ss_res1 / ss_tot1)
print(r_squared1)
```
*poptr2 = (a, b, c, d, r\_squared1) # list for the legend #poptr2 = (a, b, c, r\_squared1) # list for the legend*

*plt.plot(xdata0, function(xdata0, \*popt), 'g-.',label='f(x)=%5.3f\*ln(%5.3f\*x+%.5f) +%5.3f, r\u00B2=%5.3f' % tuple(poptr2), linewidth=3) #plt.plot(xdata0, function2(xdata0, \*popt), 'g-.',label='f(x)=%5.3f\*ln(%5.3f\*x) +%5.3f, r\u00B2=%5.3f' % tuple(poptr2), linewidth=3)*

*print('Please, save and/or close figure files to continue')*

*plt.legend() plt.show()*

*## Correction*

```
#data['corr%Cstd']=data['%Cstd']-a*np.log(b*data['agestd']+c)-d
data['corr%Cstd']=data['%Cstd']-a*np.log(b*data['agestd'])-c
```
*fig3 = plt.figure() #data.plot.line(x='agestd', y='corr%Cstd', label='data', style='--+', linewidth=3) # for scatter point with dashed line data.plot.line(x='agestd', y='corr%Cstd', style='--+') # for scatter point with dashed line*

```
#data.plot.scatter(x='agestd', y='corr%Cstd', label='Normalized data', marker='+', s=40) # for 
scatter point
# for scatter point // data.plot(x='agestd', y='corr%Cstd') # for solid line
print(data['corr%Cstd'])
print('Please, save and/or close figure files to continue')
plt.show()
```
# *## Datasmoothing*

*fig4 = plt.figure() data.plot.line(x='age', y='corr%Cstd', label='data', style='+') # for scatter point with dashed line*

## *# LOWESS method*

*lowess = sm.nonparametric.lowess(data['corr%Cstd'], data['age'], frac=0.1) data['lowess']=lowess[:,1] plt.plot(lowess[:, 0], lowess[:, 1], 'g-', label='Lowess method')*

*# Moving average box by convolution*

*datav=data.to\_numpy() Column\_percentCcorr = data.columns.get\_loc("corr%Cstd") #Finding the right columns for the percentC*

*def smooth(y, box\_pts): #The higher box\_pts is, the smoother the signal is box = np.ones(box\_pts)/box\_pts*

 *y\_smooth = np.convolve(y, box, mode='same') return y\_smooth*

*plt.plot(datav[:,Column\_age], smooth(datav[:,Column\_percentCcorr],2), 'b-', label='Moving average box by convolution') plt.plot(datav[:,Column\_age], smooth(datav[:,Column\_percentCcorr],3), 'r-', label='Moving average box by convolution')*

```
data['movingaverage2']=smooth(datav[:,Column_percentCcorr],2)
data['movingaverage3']=smooth(datav[:,Column_percentCcorr],3)
```
*# Savitzky-Golay method*

*window\_size = 11 ysavit = savgol\_filter(data['corr%Cstd'], window\_size, 5) # window size must be odd, polynomial order 5 plt.plot(datav[:,Column\_age], ysavit, label='Savitzky-Golay method') data['SGw11poly5']=ysavit*

*filename=input('How do you want to name your file (Don\'t forger the .csv) ') data.to\_csv(filename, sep=';')*

*plt.legend() plt.title('Smoothing') plt.show()*